# स्टॉप मोशन एनीमेशन

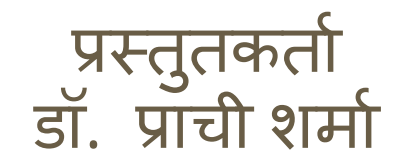

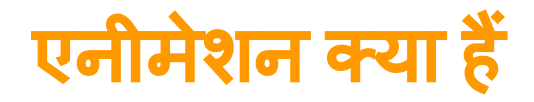

एनीमेशन एक ऐसी तकनीक हैं जिसमे स्थिर चित्रों को जो चल नहीं सकते हैं उनको चलता , बोलता और कुछ प्रतिक्रिया करता हुआ Ǒदखाया जा सकता हैं।

यह एक ऐसी प्रक्रिया है जहां चित्रों को एक अनुक्रम में क्रमवद्ध रूप से व्यवस्थित किया जाता है जिससे उस द्रश्य में गति का भ्रम उत्पन्न हो जाता हैं

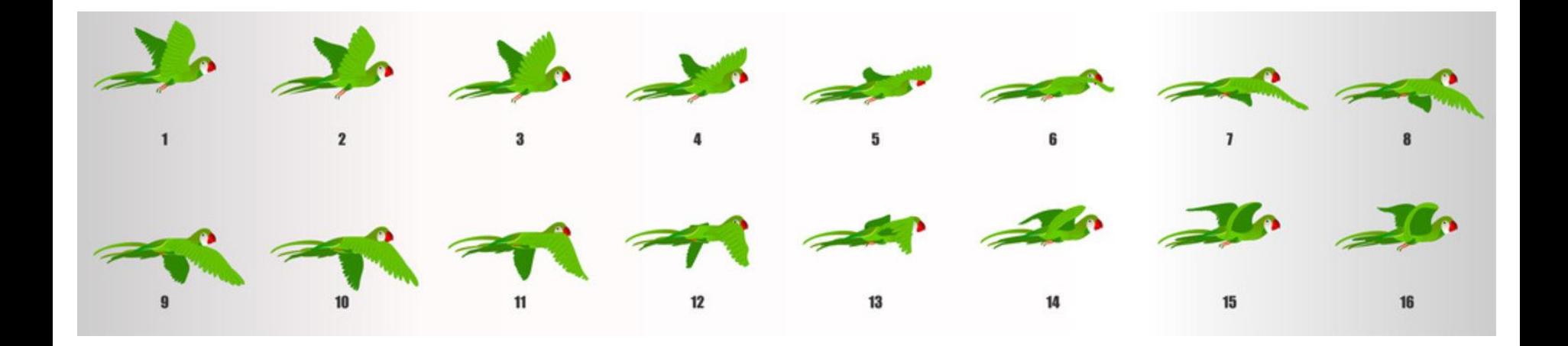

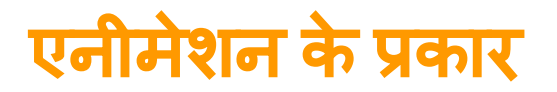

**1. 2 डी एनीमेशन** -2 डी एनीमेशन जिसमे किसी भी ऑब्जेक्ट की 2 डाइमेंशन दिखाई देते हैं ,जिसमे आप एनीमेशन में प्रयोग होने वाले चित्र की बस लम्बाई और चौड़ाई का ही अनुमान लगा सकतेहैं। इस प्रकार के 2 डी एनीमेशन का प्रयोग पहले बनाये जाने वाले कार्टूनो में होता था।

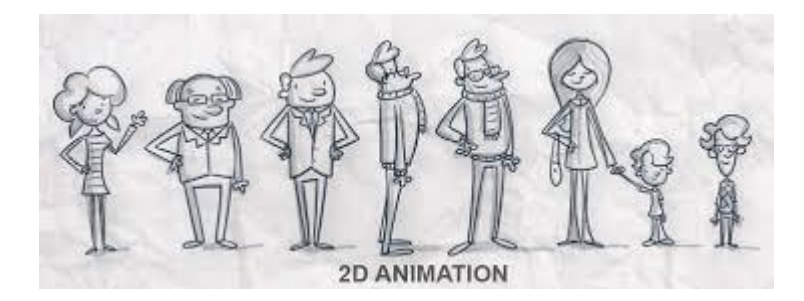

**2. 3 डी एनीमेशन** - 3 डी एनीमेशन वह है जिसमे किसी भी ऑब्जेक्ट को 360 डिग्री तक घुमाया जा सकता हैं और हम ऑब्जेक्ट के 3 डाइमेंशन लम्बाई , चौड़ाई और मोटाई को देख सकतेहैं

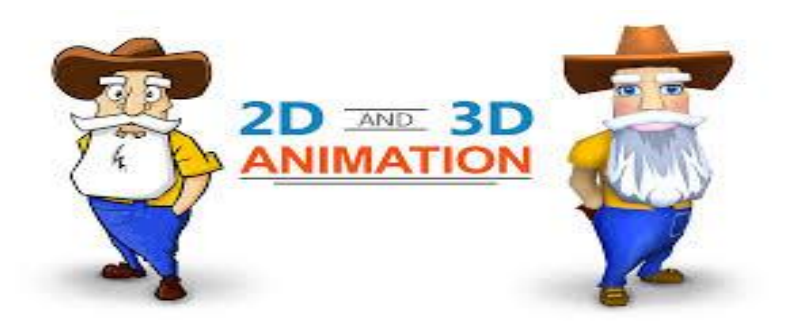

3. VFX एनीमेशन - इस प्रकार के एनीमेशन में किसी पिक्चर एवं दृश्य को नीले एवं हरे बैकग्राउंड में शूट किया जाता हैं, और उसके बाद उसके बैकग्राउंड में कुछ स्पेशल इफ़ेक्ट का उपयोग किया जाता हैं और बाद में वह दृश्य कुछ ऐसा नजर आता हैं जिसे प्राकृतिक स्थिति में करना या तो मुमकिन नहीं होता हैं या उसे करने में किसी प्रकार का खतरा हो सकता हैं यही VFX एनीमेशन का काम होता हैं

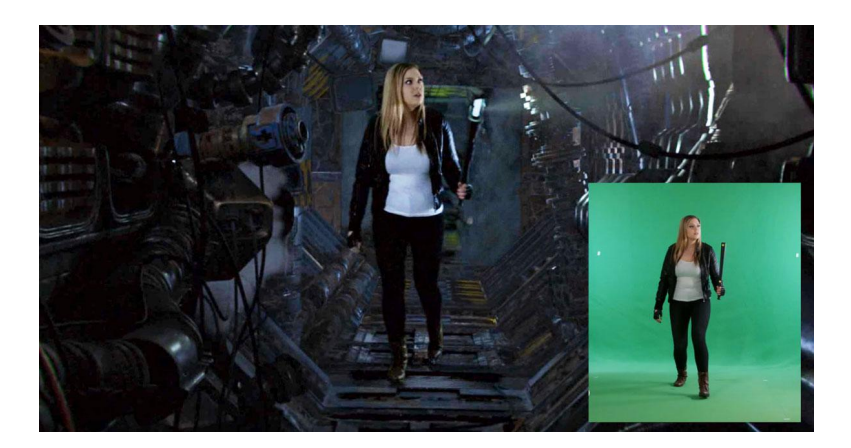

### एनीमेशन का उपयोग

एनीमेशन का उपयोग एक नहीं बल्कि कई क्षेत्रो जैसे मनोरंजन , व्यवसाय एवं ͧशक्षा मेंभी ͩकया जाता हैं।

### स्टॉप मोशन एनीमेशन

स्टॉप मोशन एनीमेशन एक प्रकार की तकनीक है जिससे ऑब्जेक्ट्स को अपने आप ही मूव करा सकते हैं. इसमें कुछ चित्रों को ड्रा किया जाता है विभिन्न स्थिति में उनके अलग -अलग फोटो क्लिक किया जाता हैं , और जब इन चित्रों को एक अनुक्रम में प्ले किया जाता हैं तो उसमे एक मूवमेंट दिखाई देता है जिसे स्टॉप मोशन एनीमेशन कहतेहैं।

## स्टॉप मोशन स्टूडियो ऐप

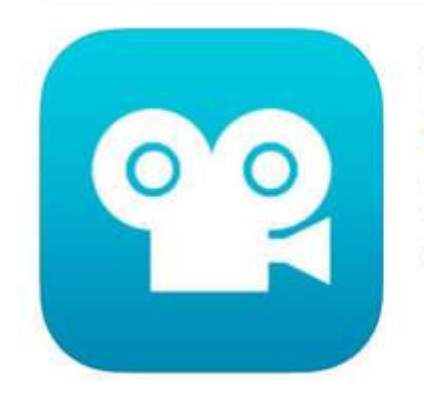

#### Stop Motion Studio Let's Make a Movie. CATEATER, LLC

#114 in Photo & Video **★★★★** 4.6, 8.9K Ratings

Free - Offers In-App Purchases

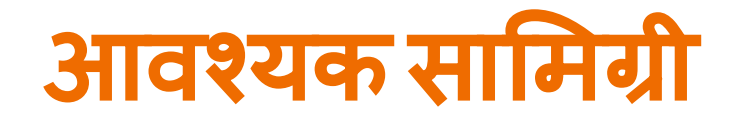

- ❏ स्माटर्डफ़ोन
- ❏ स्टोरी लाइन
- ❏ स्टोरी बोडर्ड

### स्टोरी बोर्ड

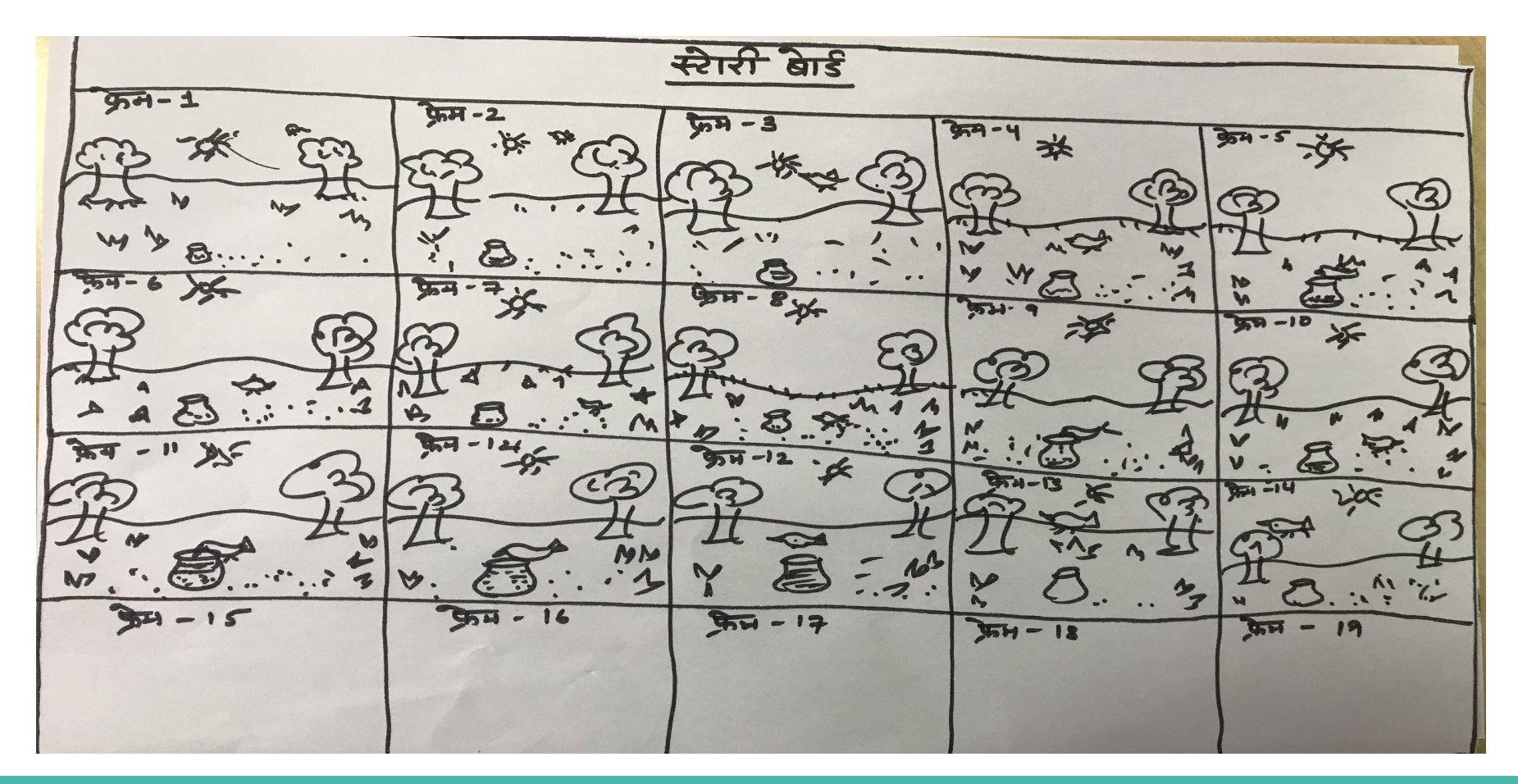

## चरण **-1**

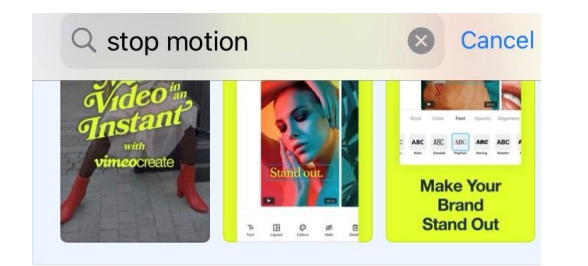

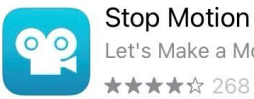

**Stop Motion Studio** Let's Make a Movie.

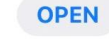

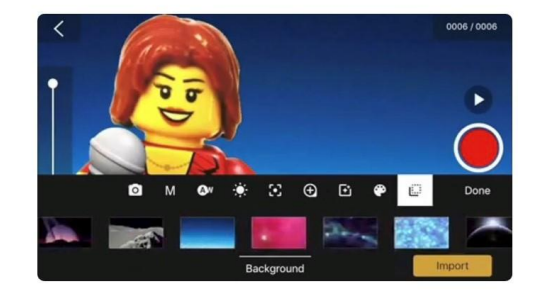

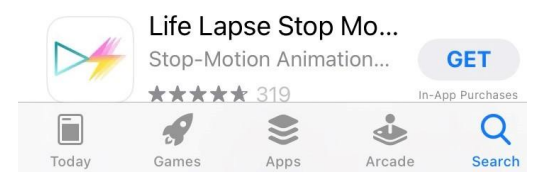

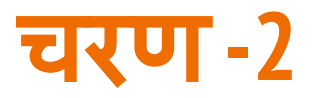

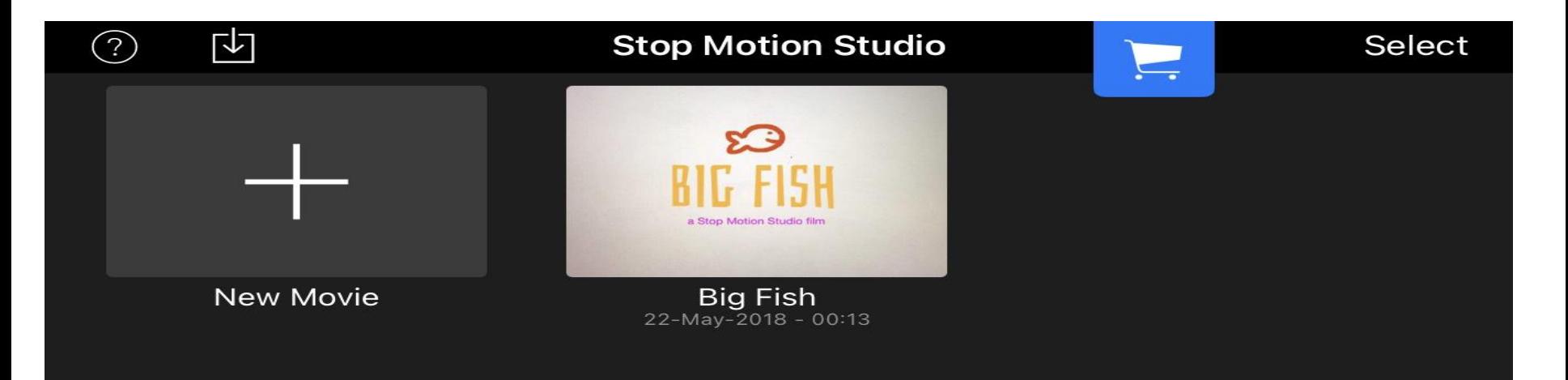

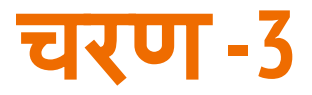

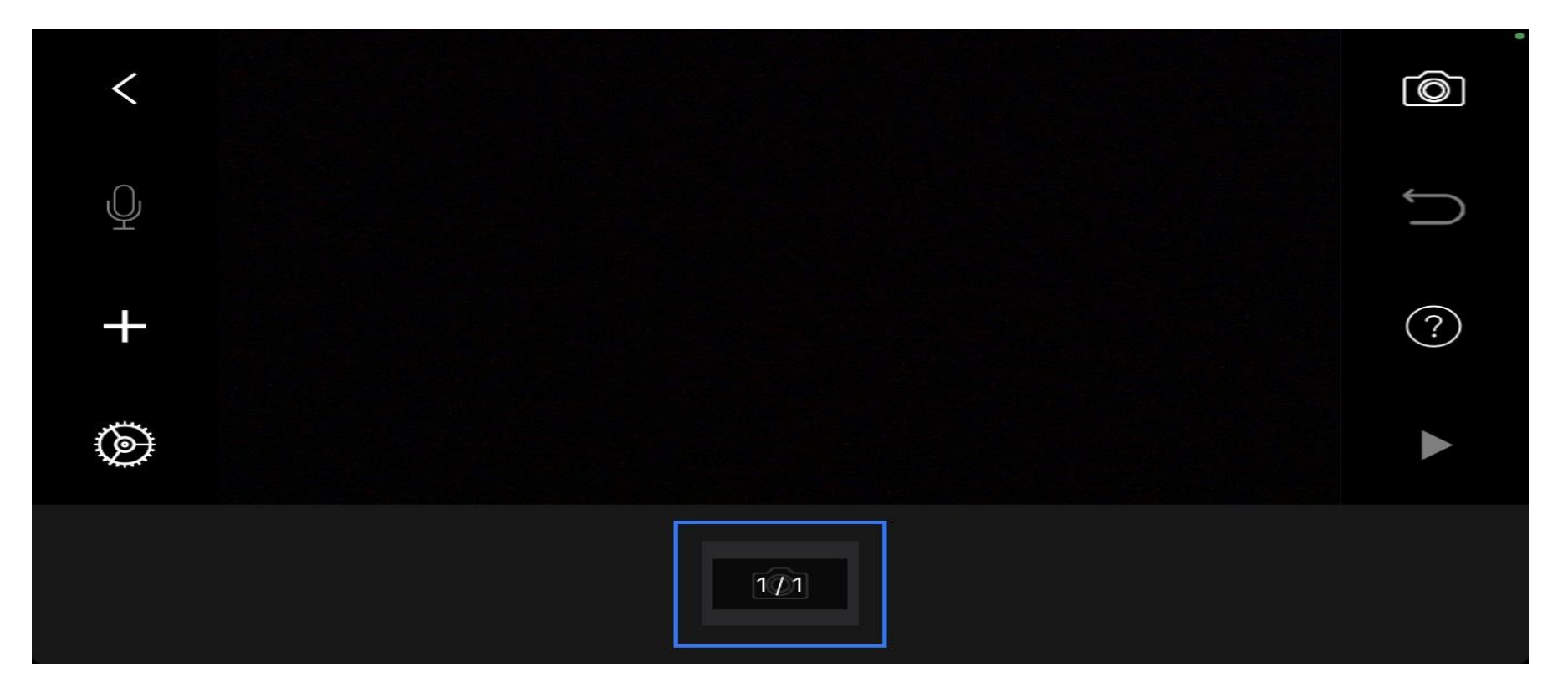

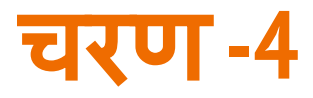

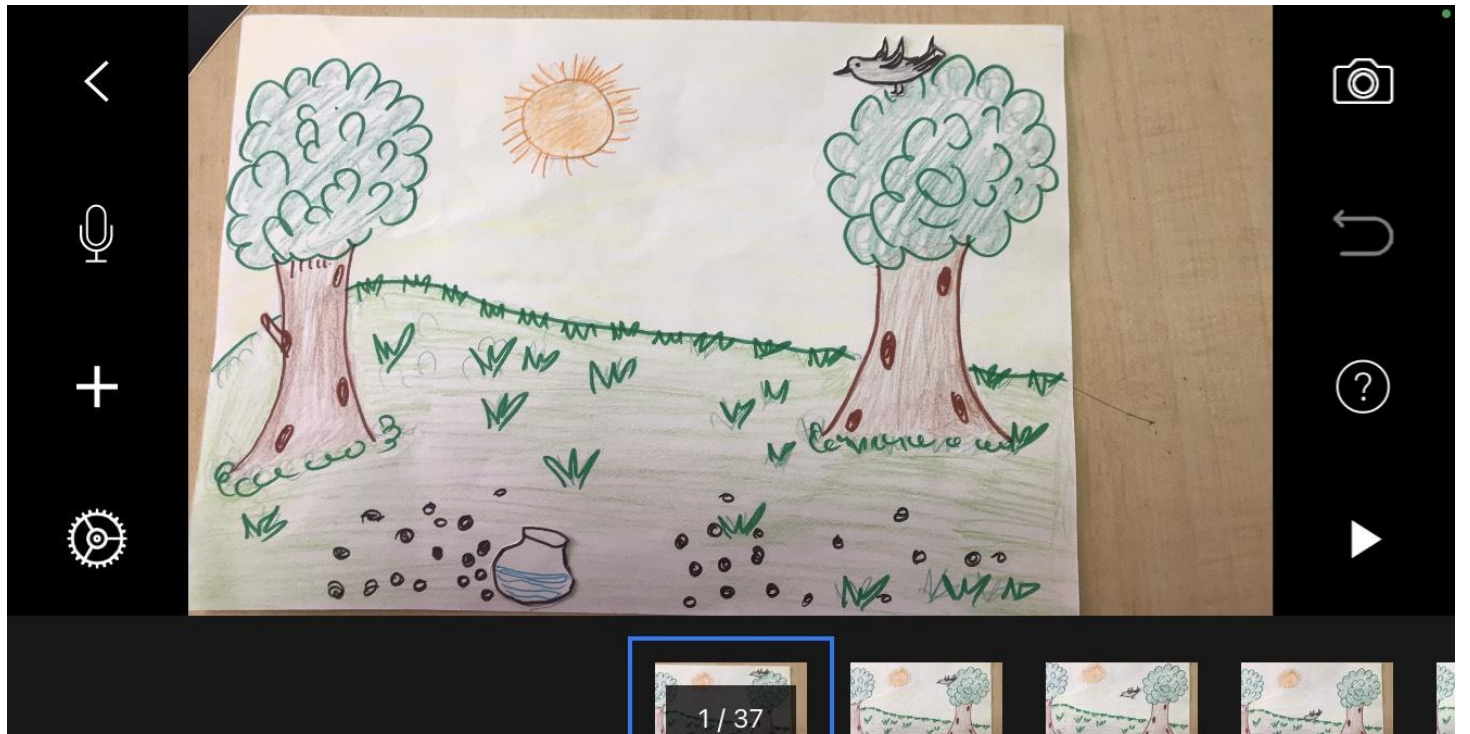

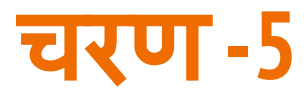

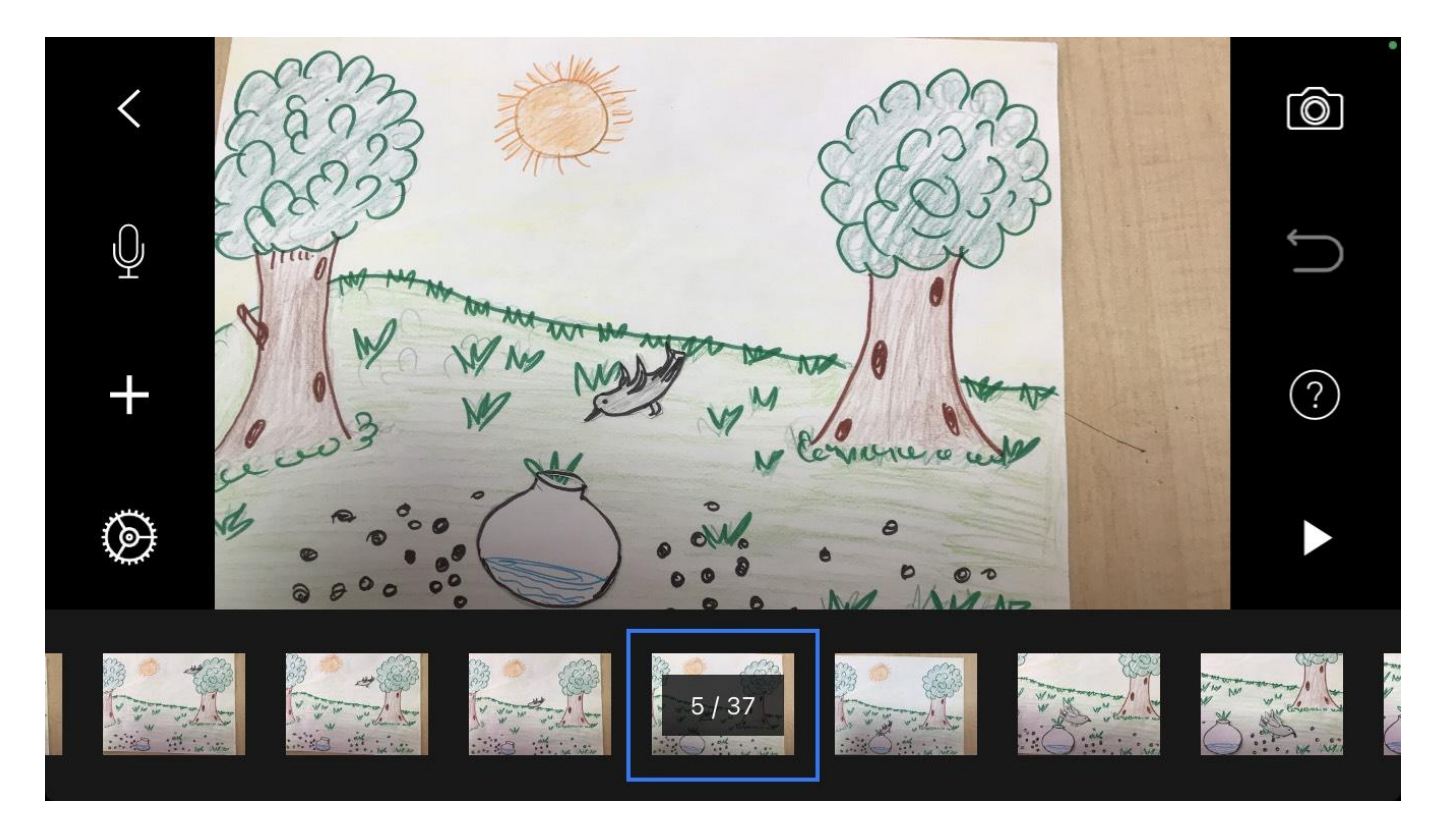

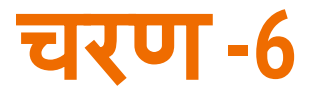

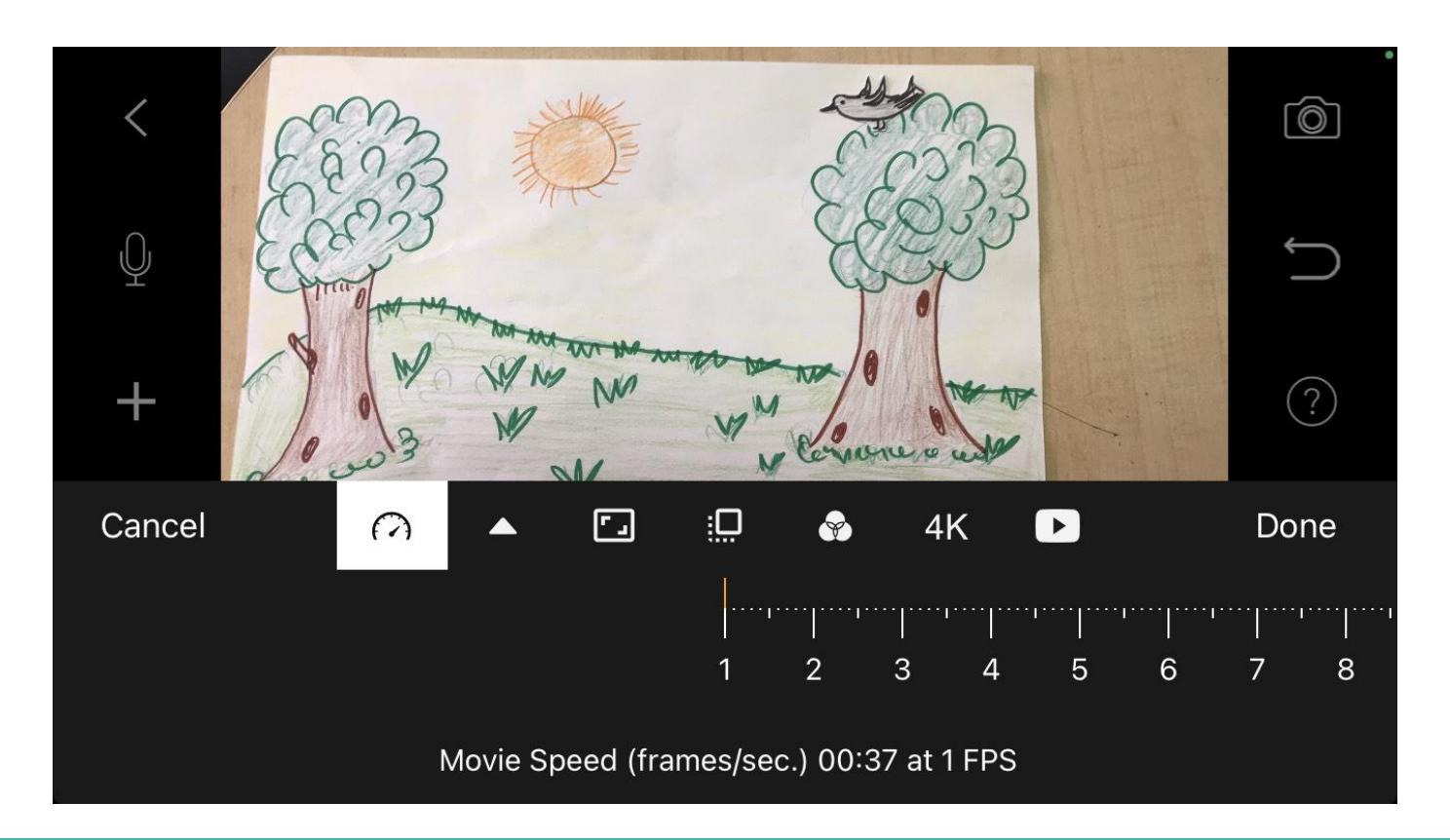

## स्टॉप मोशन स्टूडियो ऐप दवारा बनायीं गयी वीडियो

[https://drive.google.com/file/d/19dCcRe6pOWdFPM26AM\\_jjyRinfYfww12/view?usp=sharing](https://drive.google.com/file/d/19dCcRe6pOWdFPM26AM_jjyRinfYfww12/view?usp=sharing)

## स्टॉप मोशन एनीमेशन का उदाहरण

<https://www.youtube.com/watch?v=ktBXT4D3OuQ>

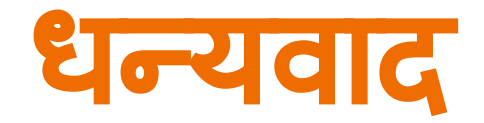